**如何在选股中把st股票取消!股市中怎么能快速的找出在**

**开盘前一小时高开不补缺口的股票-股识吧**

**一、在大智慧软件,选股时怎样过滤停牌的股票的?**

DYNAINFO(4)&lt &gt  $\overline{0}$ 

 $\frac{3}{3}$  st

**二、股票中:寻找分时图中,分时线始终在均线上方的股票.求**

**四、如果一个股票被\*ST,那么之前是否一定经过ST处理?被ST** 人**工**  $*$ ST $*$  $\mathcal{H}$ , and the set of the set of the set of the set of the set of the set of the set of the set of the set of the set of the set of the set of the set of the set of the set of the set of the set of the set of the set o

 $\sqrt{2}$  \*ST"

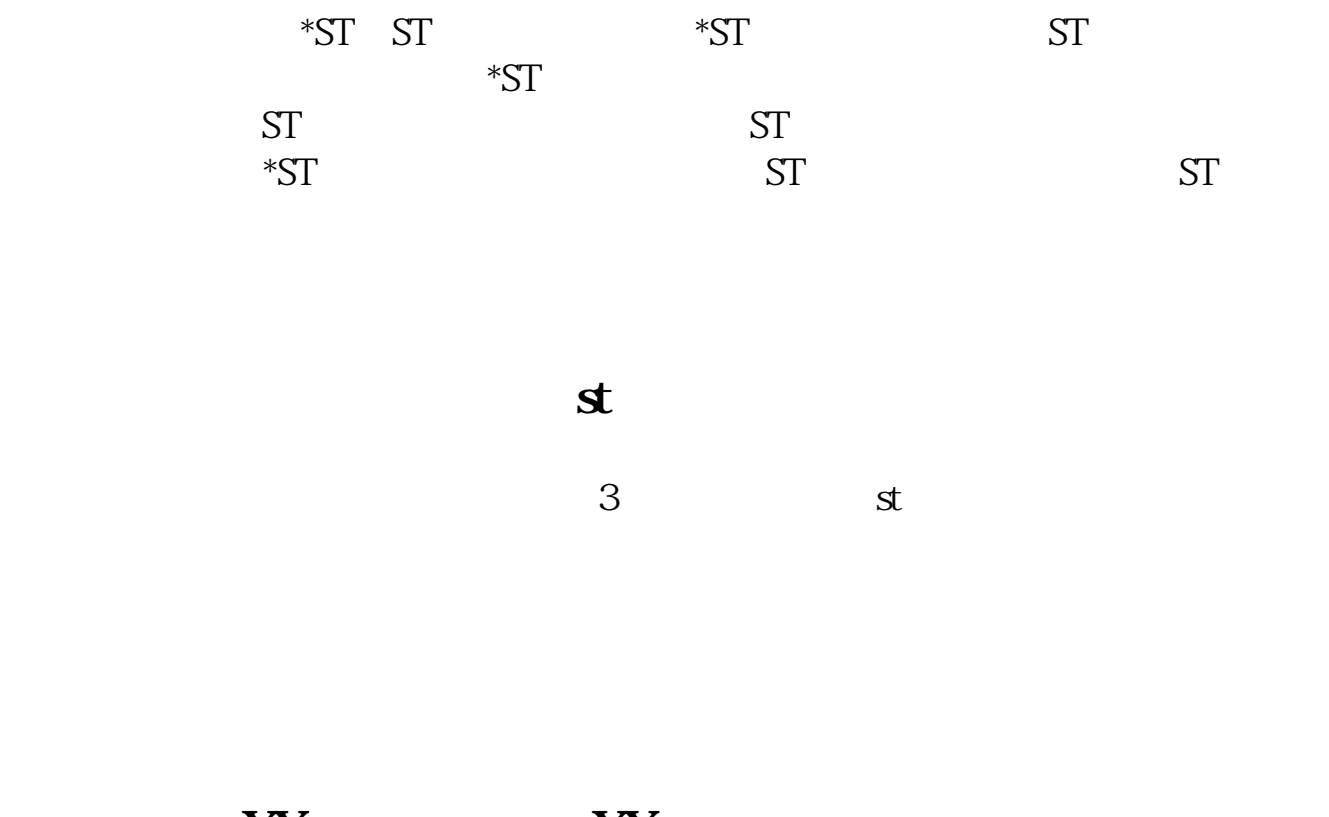

**该股已存在XX板块,是否从XX板块删除**

股相同颜色就行,你可以设很多个板块.

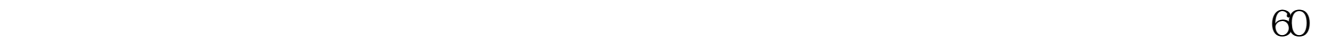

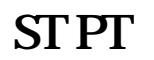

 $\centering \begin{minipage}{0.9\linewidth} \hspace*{1.2cm} \text{curl} + \text{f} & \text{st} \end{minipage}$ 

&nbsp

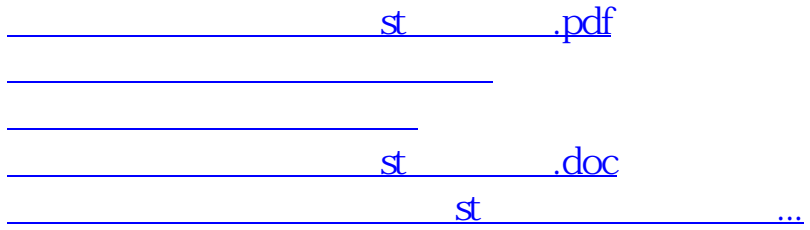

<https://www.gupiaozhishiba.com/subject/40687571.html>